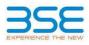

|    | XBRL Excel Utility                    |
|----|---------------------------------------|
| 1. | Overview                              |
| 2. | Before you begin                      |
| 3. | Index                                 |
| 4. | Import XBRL file                      |
| 5. | Steps for filing Shareholding Pattern |
| 6. | Fill up the Shareholding Pattern      |

### 1. Overview

The excel utility can be used for creating the XBRL/XML file for efiling of shareholding pattern.

Shareholding pattern XBRL filling consists of two processes. Firstly generation of XBRL/XML file of the Shareholding pattern, and upload of generated XBRL/XML file to BSE Listing Center.

## 2. Before you begin

1. The version of Microsoft Excel in your system should be Microsoft Office Excel 2007 and above.

2. The system should have a file compression software to unzip excel utility file.

3. Make sure that you have downloaded the latest Excel Utility from BSE Website to your local system.

4. Make sure that you have downloaded the Chrome Browser to view report generated from Excel utility 5. Please enable the Macros (if disabled) as per instructions given in manual, so that all the functionalities of Excel Utility works fine. Please first go through Enable Macro - Manual attached with zip file.

|   | 3. Index                                     |                      |  |  |  |  |  |  |  |  |
|---|----------------------------------------------|----------------------|--|--|--|--|--|--|--|--|
| 1 | Details of general information about company | General Info         |  |  |  |  |  |  |  |  |
| 2 | Declaration                                  | Declaration          |  |  |  |  |  |  |  |  |
| 3 | Summary                                      | Summary              |  |  |  |  |  |  |  |  |
| 4 | Shareholding Pattern                         | Shareholding Pattern |  |  |  |  |  |  |  |  |
| 5 | Annexure B                                   | Annexure B           |  |  |  |  |  |  |  |  |

#### 4. Import XBRL file

1. Now you can import and view previously generated XBRL files by clicking Import XBRL button on Genenra information sheet.

## 5. Steps for Filing Shareholding Pattern

Fill up the data: Navigate to each field of every section in the sheet to provide applicable data in correct format. (Formats will get reflected while filling data.)

- Use paste special command to paste data from other sheet.

II. Validating Sheets: Click on the "Validate " button to ensure that the sheet has been properly filled and also data has been furnished in proper format. If there are some errors on the sheet, excel utility will prompt you about the same.

III. Validate All Sheets: Click on the "Home" button. And then click on "Validate All Sheet" button to ensure that all sheets has been properly filled and validated successfully. If there are some errors on the sheet, excel utility will prompt you about the same and stop validation at the same time. After correction, once again follow the same procedure to validate all sheets.

Excel Utility will not allow you to generate XBRL/XML until you rectify all errors.

IV. Generate XML : Excel Utility will not allow you to generate XBRL/XML unless successful validation of all sheet is completed. Now click on 'Generate XML'' to generate XBRL/XML file. - Save the XBRL/XML file in your desired folder in local system.

V. Generate Report : Excel Utility will allow you to generate Report. Now click on 'Generate Report'' to generate html report.

Save the HTML Report file in your desired folder in local system.
To view HTML Report open "Chrome Web Browser".
To print report in PDF Format, Click on print button and save as PDF.

VI. Upload XML file to BSE Listing Center: For uploading the XBRL/XML file generated through Utility, login to BSE Listing Center and upload generated xml file. On Upload screen provide the required information and browse to select XML file and submit the XML.

| 6. Fill up the Shareholding Pattern                                                                                                    |
|----------------------------------------------------------------------------------------------------|
| 1. Cells with red fonts indicate mandatory fields.                                                                                                    |
| 2. If mandatory field is left empty, then Utility will not allow you to proceed further for generating XML.                                                                           |
| 3. You are not allowed to enter data in the Grey Cells.                                                                                                    |
| 4. If fields are not applicable to your company then leave it blank. Do not insert Zero unless it is a mandatory field.                                                               |
| 5. Data provided must be in correct format, otherwise Utility will not allow you to proceed further for generating XML.                                                               |
| 6. Adding new rows: Sections such as Promoters details allow you to enter as much data in a tabular form. You can Click on "Add" to add more rows.                                    |
| <ol> <li>Deleting rows: Rows that has been added can be removed by clicking the button "Delete". A popup will ask<br/>you to provide the range of rows you want to delete.</li> </ol> |
| 8. Select data from "Dropdown list" wherever applicable.                                                                                                    |
| 9. Adding Notes: Click on "Add Notes" button to add notes                                                                                                    |

Home \

Validate

| General information about company                                                          |                            |
|--------------------------------------------------------------------------------------------|----------------------------|
| Scrip code                                                                                 | 000000                     |
| NSE Symbol                                                                                 | HECPROJECT                 |
| MSEI Symbol                                                                                | 000000                     |
| ISIN                                                                                       | INE558R01013               |
| Name of the company                                                                        | HEC INFRA PROJECTS LIMITED |
| Whether company is SME                                                                     | No                         |
| Class of Security                                                                          | Equity Shares              |
| Type of report                                                                             | Quarterly                  |
| Quarter Ended / Half year ended/Date of Report (For Prelisting / Allotment)                | 31-03-2023                 |
| Date of allotment / extinguishment (in case Capital Restructuring selected) / Listing Date |                            |
| Shareholding pattern filed under                                                           | Regulation 31 (1) (b)      |
| Whether the listed entity is Public Sector Undertaking (PSU)?                              | No                         |

Home Validate

| Sr. No. | Particular                                                                             | Yes/No | Promoter and<br>Promoter Group | Public shareholder | Non Promoter- Non<br>Public |
|---------|----------------------------------------------------------------------------------------|--------|--------------------------------|--------------------|-----------------------------|
| 1       | Whether the Listed Entity has issued any partly paid up shares?                        | No     | No                             | No                 | No                          |
| 2       | Whether the Listed Entity has issued any Convertible Securities ?                      | No     | No                             | No                 | No                          |
| 3       | Whether the Listed Entity has issued any Warrants ?                                    | No     | No                             | No                 | No                          |
| 4       | Whether the Listed Entity has any shares against which depository receipts are issued? | No     | No                             | No                 | No                          |
| 5       | Whether the Listed Entity has any shares in locked-in?                                 | No     | No                             | No                 | No                          |
| 6       | Whether any shares held by promoters are pledge or otherwise encumbered?               | No     | No                             |                    |                             |
| 7       | Whether company has equity shares with differential voting rights?                     | No     | No                             | No                 | No                          |
| 8       | Whether the listed entity has any significant beneficial owner?                        | No     |                                |                    |                             |

|          | Home                                                                                                    |                       |                             |                                 |                                |                           |                                                                          |              |                            |                                |                            |                                                         |                                           |               |                                                                                                    |                            |                                       |                                 |                                       |                                                              |                 |                       |                              |  |  |
|----------|----------------------------------------------------------------------------------------------------|-----------------------|-----------------------------|---------------------------------|--------------------------------|---------------------------|--------------------------------------------------------------------------|--------------|----------------------------|--------------------------------|----------------------------|---------------------------------------------------------|-------------------------------------------|---------------|----------------------------------------------------------------------------------------------------|----------------------------|---------------------------------------|---------------------------------|---------------------------------------|--------------------------------------------------------------|-----------------|-----------------------|------------------------------|--|--|
| Tabl     | 1- Jannary Statement hadring of specified societies                                                             |                       |                             |                                 |                                |                           |                                                                          |              |                            |                                |                            |                                                         |                                           |               |                                                                                                    |                            |                                       |                                 |                                       |                                                              |                 |                       |                              |  |  |
| Note     | ote : Diras will be automatically applated from hareholding parties where - Data Dorp Rentricated in this sheet |                       |                             |                                 |                                |                           |                                                                          |              |                            |                                |                            |                                                         |                                           |               |                                                                                                    |                            |                                       |                                 |                                       |                                                              |                 |                       |                              |  |  |
|          |                                                                                                    |                       |                             |                                 |                                |                           |                                                                          | Num          | ber of Vating Rightsheld i | in each class of securities) X | 1                          |                                                         |                                           |               | Shareholding, as a %                                                                                                | Number of Locked in shares |                                       | Number of Shares pledged or     |                                       | Number of Shares pledged or<br>otherwise encumbered<br>(001) |                 |                       | Sub-categorization of shares |  |  |
| Cate     |                                                                                                    | Nos. Of               | No. of fully paid up equity | No. Of Partly paid-             | No. Of shares<br>underlying    | Total nos. shares         | Shareholding as a % of total no. of                                      |              | No of Voting (XV) Rig      | pes                            |                            | No. Of Shares                                           | No. of Shares                             | No. Of Shares | assuming full conversion<br>of convertible securities (                                                             | 00                         | )                                     | Number of equity shares held in | Share                                 |                                                              |                 | holding (No. of share | s) under                     |  |  |
| 79<br>00 | Category of shareholder<br>(0)                                                                                  | shareholders<br>(III) | shares held<br>(N)          | up equity shares<br>held<br>(V) | Depository<br>Receipts<br>(VI) | (VII) = (IV)+(V)+<br>(VI) | shares (calculated<br>as per SCRR, 1957)<br>(viti)<br>As a % of (A+B+C2) | Class        | Class<br>4g y              | Total                          | Total as a % of<br>(A+B+C) | Underlying Outstanding<br>convertible securities<br>(X) | Underlying<br>Outstanding<br>Warrants (K) |               | or convertise societies ( -<br>as a percentage of diluted<br>share capital)<br>(X0)= (V10+(X)<br>As a % of (A+B+C2) | No.<br>(a)                 | As a % of total<br>Shares held<br>(b) | No.<br>(4)                      | As a % of total<br>Shares held<br>(b) | - shares held in<br>dematerialized<br>form<br>(XIV)          | Sub-category () | Sub-category (ii)     | Sub-category (iii)           |  |  |
| (6)      | Promoter & Promoter Group                                                                                       | 5                     | 7421500                     |                                 |                                | 7421500                   | 72.20                                                                    | 74.21.500.00 |                            | 7421500.00                     | 72.20                      |                                                         |                                           |               | 73,20                                                                                                    |                            |                                       |                                 |                                       | 7421500                                                      |                 |                       |                              |  |  |
| (9)      | Public                                                                                                    | 1035                  | 2716660                     |                                 |                                | 2716660                   | 26.90                                                                    | 2716660.00   |                            | 2716660.00                     | 26.90                      |                                                         |                                           |               | 26.80                                                                                                    |                            |                                       |                                 |                                       | 2716660                                                      | 9               |                       | 0                            |  |  |
|          | Non Promoter- Non Public                                                                                        |                       |                             |                                 |                                |                           |                                                                          |              |                            |                                |                            |                                                         |                                           |               |                                                                                                    |                            |                                       |                                 |                                       |                                                              |                 |                       |                              |  |  |
| 63       | 3 Shares underlying DRs                                                                                         |                       |                             |                                 |                                |                           |                                                                          |              |                            |                                |                            |                                                         |                                           |               |                                                                                                    |                            |                                       |                                 |                                       |                                                              |                 |                       |                              |  |  |
| 60       | Employee Trusts                                                                                                 |                       |                             |                                 |                                |                           |                                                                          |              |                            |                                |                            |                                                         |                                           |               |                                                                                                    |                            |                                       |                                 |                                       |                                                              |                 |                       |                              |  |  |
|          | Total                                                                                                    | 1040                  | 10138160                    |                                 |                                | 10128160                  | 200                                                                      | 10128160.00  |                            | 10138160.00                    | 100.00                     |                                                         |                                           |               | 100                                                                                                    |                            |                                       |                                 |                                       | 10128160                                                     | a (             |                       | 0                            |  |  |

| Home Validate                                                                                                    |                              |                                                  |                                                    |                                                         |                                                     |                                                                                                    | Ne                      | mber of Yodina Bullos hel | d in each class of securities its |                                                 |                                                                          |                                                         |                                                                         |                                                                                                    |              |                                        | Number of Story | classed or otherwise                     |                                                                   |                  | Sub-categorization of chan   | к.                |
|----------------------------------------------------------------------------------------------------|------------------------------|--------------------------------------------------|----------------------------------------------------|---------------------------------------------------------|-----------------------------------------------------|----------------------------------------------------------------------------------------------------|-------------------------|---------------------------|-----------------------------------|-------------------------------------------------|--------------------------------------------------------------------------|---------------------------------------------------------|-------------------------------------------------------------------------|----------------------------------------------------------------------------------------------------|--------------|----------------------------------------|-----------------|------------------------------------------|-------------------------------------------------------------------|------------------|------------------------------|-------------------|
|                                                                                                    |                              |                                                  |                                                    |                                                         |                                                     | Shareholding as a % of                                                                                             |                         | No of using (WV)Rgins.    |                                   |                                                 |                                                                          |                                                         | No. Of Shares Underlying                                                | Shareholding, as a %                                                                                                    | Number of Lo | ched in chares<br>(0)                  | ****            | pledged or otherwise<br>indeced<br>(XII) |                                                                   |                  | oreholding (No. of shares) s |                   |
| Category & Name<br>of the<br>Shareholders<br>(0)                                                                                                    | Nos. Of shareholders<br>(11) | No. of fully part up<br>equily characheid<br>(N) | No. Of Partly paid-up<br>equity shares held<br>(N) | No. Of shares underlying<br>Depository Receipts<br>(VI) | Tutal noc. shares<br>held<br>(VII) + (IV)=(V)= (VI) | Shareholding as a N-of<br>Tartie no. of shares<br>(aboutited as per SCRR,<br>2017)<br>(VIII)<br>As a N-of (Ar8+12) |                         |                           |                                   | Tatal ac<br>a % of<br>Total<br>Voting<br>rights | No. Of Shares Underlying<br>Dubitanting convertible<br>occurities<br>(X) | No. of Shares Underlying<br>Dublanding Wairants<br>(10) | Outstanding convertible<br>securities and No. Of<br>Warrants<br>(X) (A) | Shareholding, is a N<br>assuming full converties<br>of converties counties<br>(as a percentage of<br>disteriohaw capital)<br>(20)= (V3(=)X)<br>Acia Nof (A-B-C2) |              |                                        |                 |                                          | Number of equity shares<br>held in dematerial and<br>form<br>(RN) |                  |                              |                   |
| (0                                                                                                    | [4]                          | (m)                                              | (14                                                | 040                                                     | (VII) + (IV) + (VI)                                 | (VIII)<br>ALASS OF (A+0+C2)                                                                                        | class<br>egi<br>X       | Class<br>egy              | Total                             | Voting<br>rights                                | (0)                                                                      | (m)                                                     | Warrants<br>(20) (a)                                                    | disted share capital)<br>(XI)= (XII)=(X)<br>Arc XII of (Architect)                                                                                               | No.<br>(2)   | Aca'N of total Shares<br>Initia<br>(N) | No.<br>(2)      | Aca that tatal there:<br>held<br>(9)     | (854)                                                             | Sub-category (I) | Sub-category (ii)            | Sub-category (11) |
|                                                                                                    |                              |                                                  |                                                    |                                                         |                                                     |                                                                                                    |                         |                           |                                   |                                                 |                                                                          |                                                         |                                                                         |                                                                                                    |              |                                        |                 |                                          |                                                                   |                  |                              |                   |
| A Table II - Statement showing shareholding pattern<br>(1) Indian                                                                                                    | of the Promoter and Pr       | romater Group                                    |                                                    |                                                         |                                                     |                                                                                                    |                         |                           |                                   |                                                 |                                                                          |                                                         |                                                                         |                                                                                                    |              |                                        |                 |                                          |                                                                   |                  |                              |                   |
| (4) <u>Indexturb/Hinds undivided Hamby</u><br>(6) <u>Central Downwent/ Hate Downwent(1)</u>                                                                                                    |                              | 6956200                                          |                                                    |                                                         | 695.6300                                            | 68.39                                                                                                    | 6954000.00              |                           | 6954000                           | 48.33                                           |                                                                          |                                                         |                                                                         | 68.39                                                                                                    |              |                                        |                 |                                          | 695.6332                                                          |                  |                              |                   |
| (44)         Central Downwerth State Downwerth().           (44)         Transcal Institution/ Starks.           (44)         Ban Other Insectivi.                                                                                                    |                              | 467500                                           |                                                    |                                                         | 48/700                                              | 44                                                                                                    | 467503.00               |                           | 61700                             | 445                                             |                                                                          |                                                         |                                                                         | 443                                                                                                    |              |                                        |                 |                                          | 6700                                                              |                  |                              |                   |
| Task Total (ADD)                                                                                                    |                              | MILLO                                            |                                                    |                                                         | 7522002                                             | 73.22                                                                                                    |                         |                           | 76/1820                           | 71.22                                           |                                                                          |                                                         |                                                                         | 71.20                                                                                                    |              |                                        |                 |                                          | 201100                                                            |                  |                              |                   |
| (4) Individuals/Itoritesident.tridividuals/ torrego.                                                                                                    |                              |                                                  | 1                                                  |                                                         | 1                                                   |                                                                                                    |                         |                           | 1 1                               |                                                 | 1                                                                        | 1                                                       |                                                                         |                                                                                                    |              |                                        |                 |                                          |                                                                   |                  |                              |                   |
| (b) <u>Severalment</u>                                                                                                    |                              |                                                  |                                                    |                                                         |                                                     |                                                                                                    |                         |                           |                                   |                                                 |                                                                          |                                                         |                                                                         |                                                                                                    |              |                                        |                 |                                          |                                                                   |                  |                              |                   |
| (4) terministrativite mendar                                                                                                    |                              |                                                  |                                                    |                                                         |                                                     |                                                                                                    |                         |                           |                                   |                                                 |                                                                          |                                                         |                                                                         |                                                                                                    |              |                                        |                 |                                          |                                                                   |                  |                              |                   |
| Tarle Tarlei (A)(2)                                                                                                    |                              |                                                  |                                                    |                                                         |                                                     |                                                                                                    |                         |                           |                                   |                                                 |                                                                          |                                                         |                                                                         |                                                                                                    |              |                                        |                 |                                          |                                                                   |                  |                              |                   |
| Total Shareholding of Promater and Promater Group<br>(A) (A)(3)-(A)(3)                                                                                                    | ,<br>,                       | MILMO                                            |                                                    |                                                         | 752200                                              | 73.82                                                                                                    | 7625/905.00             |                           | 76713000                          | 23.22                                           |                                                                          |                                                         |                                                                         | 73.20                                                                                                    |              |                                        |                 |                                          | 7421300                                                           |                  |                              |                   |
| petalic of thanse which remain unchanned for Pe                                                                                                    | on star & Promater Scoup     |                                                  |                                                    |                                                         |                                                     |                                                                                                    |                         |                           |                                   |                                                 |                                                                          |                                                         |                                                                         |                                                                                                    |              |                                        |                 |                                          |                                                                   |                  |                              |                   |
| Table III - Statement showing shareholding pattern of the Public shareholder     Inditudess (Demetik)                                                                                                    | Note : Kindly thow be        | rtais of thankholders ha                         | where there one ge                                 | rownowe of total no of a                                | Carper, Warden refer cotto                          | vara manual.                                                                                                    |                         |                           |                                   |                                                 |                                                                          |                                                         |                                                                         |                                                                                                    |              |                                        |                 |                                          |                                                                   |                  |                              |                   |
| (4) <u>Midual Funks</u><br>(4) <u>Verture Capital Funks</u>                                                                                                    |                              |                                                  |                                                    |                                                         |                                                     |                                                                                                    |                         |                           |                                   |                                                 |                                                                          |                                                         |                                                                         |                                                                                                    |              |                                        |                 |                                          |                                                                   |                  |                              |                   |
| 14 discuss two lines ( funds)<br>140 tanks                                                                                                    |                              |                                                  |                                                    |                                                         |                                                     |                                                                                                    |                         |                           |                                   |                                                 |                                                                          |                                                         |                                                                         |                                                                                                    |              |                                        |                 |                                          |                                                                   |                  |                              |                   |
| (H) Interactor Companyor                                                                                                    | 1                            |                                                  |                                                    |                                                         |                                                     |                                                                                                    |                         |                           |                                   |                                                 |                                                                          |                                                         |                                                                         |                                                                                                    |              |                                        |                 |                                          |                                                                   |                  |                              |                   |
| Provident Runds/ Precision Runds     Mail Accent reconstruction company                                                                                                    | 1                            | 1                                                |                                                    |                                                         |                                                     |                                                                                                    |                         |                           |                                   |                                                 |                                                                          |                                                         |                                                                         |                                                                                                    |              |                                        |                 |                                          |                                                                   |                  |                              |                   |
| 04 <u>Sciences Weth Funds</u><br>01 <u>MBFC: registered with 98</u>                                                                                                    | 1                            |                                                  |                                                    |                                                         |                                                     |                                                                                                    |                         |                           |                                   |                                                 |                                                                          |                                                         |                                                                         |                                                                                                    |              |                                        |                 |                                          |                                                                   |                  |                              |                   |
| Other Reserval Withstore     Al Sec Other Isseeful                                                                                                    |                              | BALLIS                                           |                                                    |                                                         | 86433                                               | 8.52                                                                                                    | 86535                   |                           | 866135                            | 8.12                                            |                                                                          |                                                         |                                                                         | 832                                                                                                    |              |                                        |                 |                                          | 864535                                                            |                  |                              |                   |
| (2) Institutions (Perrign)                                                                                                    |                              | NAL D                                            |                                                    |                                                         | 86613                                               | 19                                                                                                    | NGD                     |                           | MGD                               | 112                                             |                                                                          |                                                         |                                                                         | 812                                                                                                    |              |                                        |                 |                                          | NOR                                                               | _                |                              |                   |
| (4)         Exercise Densit Investment           (4)         Exercise Densit Investment           (4)         Exercise Densit Investment                                                                                                    |                              |                                                  |                                                    |                                                         |                                                     |                                                                                                    |                         |                           |                                   |                                                 |                                                                          |                                                         |                                                                         |                                                                                                    |              |                                        |                 |                                          |                                                                   |                  |                              |                   |
| Initial Science of the USE Number           (4)         Exemute Participa Interdet Calegory 1                                                                                                    |                              |                                                  |                                                    |                                                         |                                                     |                                                                                                    |                         |                           |                                   |                                                 |                                                                          |                                                         |                                                                         |                                                                                                    |              |                                        |                 |                                          |                                                                   |                  |                              |                   |
| (+) <u>teman factule investors Coness 1</u><br>(n) <u>Derivation Description Indender</u>                                                                                                    |                              |                                                  |                                                    |                                                         |                                                     |                                                                                                    |                         |                           |                                   |                                                 |                                                                          |                                                         |                                                                         |                                                                                                    |              |                                        |                 |                                          |                                                                   |                  |                              |                   |
| (f) financel<br>(d) Any Other (specify)                                                                                                    |                              |                                                  |                                                    |                                                         |                                                     |                                                                                                    |                         |                           |                                   |                                                 |                                                                          |                                                         |                                                                         |                                                                                                    |              |                                        |                 |                                          |                                                                   |                  |                              |                   |
| Sub Total (8)(2) (2) Central Government/State Government(s)                                                                                                    |                              |                                                  |                                                    |                                                         |                                                     |                                                                                                    |                         |                           | 1 1                               |                                                 |                                                                          |                                                         |                                                                         |                                                                                                    |              |                                        |                 |                                          |                                                                   |                  |                              |                   |
| (4)         Central Government / Precident of India           (4) <u>State Government / Sovernor</u>                                                                                                    |                              |                                                  |                                                    |                                                         |                                                     |                                                                                                    |                         |                           |                                   |                                                 |                                                                          |                                                         |                                                                         |                                                                                                    |              |                                        |                 |                                          |                                                                   |                  |                              |                   |
| [4] Shareholding by Companies or Bolles Consolite<br>where Central / Mate Doversment is a acompter                                                                                                    |                              |                                                  |                                                    |                                                         |                                                     |                                                                                                    |                         |                           |                                   |                                                 |                                                                          |                                                         |                                                                         |                                                                                                    |              |                                        |                 |                                          |                                                                   |                  |                              |                   |
| (4) New Institutions                                                                                                    |                              | -                                                |                                                    |                                                         |                                                     |                                                                                                    |                         |                           |                                   |                                                 |                                                                          |                                                         | I                                                                       |                                                                                                    |              | 1                                      |                 |                                          |                                                                   |                  |                              |                   |
| (4) Annocate companyer / Sub-phases                                                                                                    |                              |                                                  |                                                    |                                                         |                                                     |                                                                                                    |                         |                           |                                   |                                                 |                                                                          |                                                         |                                                                         |                                                                                                    |              |                                        |                 |                                          |                                                                   |                  |                              |                   |
| (b) Deschart and they existing including<br>independent directors and sommer directors)                                                                                                    |                              |                                                  |                                                    |                                                         |                                                     |                                                                                                    |                         |                           |                                   |                                                 |                                                                          |                                                         |                                                                         |                                                                                                    |              |                                        |                 |                                          |                                                                   |                  |                              |                   |
|                                                                                                    |                              |                                                  |                                                    |                                                         |                                                     |                                                                                                    |                         |                           |                                   |                                                 |                                                                          |                                                         |                                                                         |                                                                                                    |              |                                        |                 |                                          |                                                                   |                  |                              |                   |
| Provide approximation of the second second s |                              |                                                  |                                                    |                                                         |                                                     |                                                                                                    |                         |                           |                                   |                                                 |                                                                          |                                                         |                                                                         |                                                                                                    |              |                                        |                 |                                          |                                                                   |                  |                              |                   |
| 140 estatues of estatutes later the twoedday<br>140 estatues' of estatutes divideed under<br>"Nonater and Pioneter Group" (stegen)                                                                                                    |                              |                                                  |                                                    |                                                         |                                                     |                                                                                                    |                         |                           |                                   |                                                 |                                                                          |                                                         |                                                                         |                                                                                                    |              |                                        |                 |                                          |                                                                   |                  |                              |                   |
| (4) Tructs where any service belonging to Womster<br>and Promater Group' category is 'Insider',                                                                                                    |                              |                                                  |                                                    |                                                         |                                                     |                                                                                                    |                         |                           |                                   |                                                 |                                                                          |                                                         |                                                                         |                                                                                                    |              |                                        |                 |                                          |                                                                   |                  |                              |                   |
| "besefician", or "author of the tout"                                                                                                    |                              |                                                  |                                                    |                                                         |                                                     |                                                                                                    |                         |                           |                                   |                                                 |                                                                          |                                                         |                                                                         |                                                                                                    |              |                                        |                 |                                          |                                                                   |                  |                              |                   |
| 10 eventer Mecidion and Protection Fund (1877)                                                                                                    |                              |                                                  |                                                    |                                                         |                                                     |                                                                                                    |                         |                           |                                   |                                                 |                                                                          |                                                         |                                                                         |                                                                                                    |              |                                        |                 |                                          |                                                                   |                  |                              |                   |
| Mil Becchert technologie helding named charge<br>capital up to Rs. 2 lakts                                                                                                    | -                            |                                                  |                                                    |                                                         | pursu                                               | 10                                                                                                    | 506299                  |                           | 500299                            | 100                                             |                                                                          |                                                         |                                                                         |                                                                                                    |              |                                        |                 |                                          |                                                                   |                  |                              |                   |
| (N) Received individuals hadding exercised chara-<br>coastal in sector of %2 2 beloc                                                                                                    | 1                            |                                                  | 1                                                  |                                                         | 75201                                               |                                                                                                    | 71205                   |                           |                                   |                                                 |                                                                          |                                                         |                                                                         |                                                                                                    |              |                                        |                 |                                          | 71400                                                             |                  |                              | ĺ                 |
| 00 Non Recident Indians (MIN)                                                                                                    | 31                           | 712.0%                                           | 1                                                  |                                                         | 713895                                              | 7.28                                                                                                    | 71285                   |                           | 7,00%                             | 7.21                                            |                                                                          |                                                         |                                                                         | 7.21                                                                                                    |              |                                        |                 |                                          |                                                                   |                  |                              |                   |
| 0 Torrige forboals                                                                                                    |                              | 52008                                            |                                                    |                                                         | 5000                                                | 4.10                                                                                                    | 1000                    |                           | 1000                              | 0.15                                            |                                                                          |                                                         |                                                                         | 0.15                                                                                                    |              |                                        |                 |                                          | 1080                                                              |                  |                              |                   |
|                                                                                                    |                              |                                                  |                                                    |                                                         |                                                     |                                                                                                    |                         |                           |                                   |                                                 |                                                                          |                                                         |                                                                         |                                                                                                    |              |                                        |                 |                                          |                                                                   |                  |                              |                   |
| (N) <u>Promise Company</u>                                                                                                    |                              |                                                  |                                                    |                                                         |                                                     |                                                                                                    |                         |                           |                                   |                                                 |                                                                          |                                                         |                                                                         |                                                                                                    |              |                                        |                 |                                          |                                                                   |                  |                              |                   |
| (i) <u>Bades Concerte</u>                                                                                                    |                              | 877923                                           |                                                    |                                                         | 177113                                              | 5.00                                                                                                    | \$77523                 |                           | 177823                            | 1.40                                            |                                                                          |                                                         |                                                                         | 5.40                                                                                                    |              |                                        |                 |                                          | 577833                                                            |                  |                              |                   |
| (m) Any Other (specify)<br>Sub-Total (b)(d)                                                                                                    |                              | 19130                                            |                                                    |                                                         | 19630                                               | 0.39<br>18.27                                                                                                    | 18132                   |                           | 29630<br>1852525                  | 0.18                                            |                                                                          |                                                         |                                                                         | 0.18                                                                                                    |              |                                        |                 |                                          | 2850<br>181313                                                    |                  | 4                            |                   |
| Total Public Shareholding (0)-0001+38(2)-0001+38(4)<br>Details of the Combarden action as contained in                                                                                                    |                              | 273660                                           |                                                    |                                                         | 2736692                                             | 28.80                                                                                                    | 273860                  |                           | 2739660                           | 26.82                                           |                                                                          |                                                         |                                                                         | 3.0                                                                                                    |              |                                        |                 |                                          | 25660                                                             |                  | a                            |                   |
| petals of thems which remain unchannel for the                                                                                                    |                              |                                                  |                                                    |                                                         |                                                     |                                                                                                    |                         |                           |                                   |                                                 |                                                                          |                                                         |                                                                         |                                                                                                    |              |                                        |                 |                                          |                                                                   |                  |                              |                   |
| c Table IV - Statement showing shareholding pattern                                                                                                    | of the Non Promoter-         | Non Public shareholder                           |                                                    |                                                         |                                                     |                                                                                                    |                         |                           |                                   |                                                 |                                                                          |                                                         |                                                                         |                                                                                                    |              |                                        |                 |                                          |                                                                   |                  |                              |                   |
| (1) Contraduce (No. Horder - Horse of Differences (H)<br>Restriction)                                                                                                    |                              |                                                  |                                                    |                                                         |                                                     |                                                                                                    |                         |                           |                                   |                                                 |                                                                          |                                                         |                                                                         |                                                                                                    |              |                                        |                 |                                          |                                                                   |                  |                              |                   |
| Engineer Receipt Fuel / Insurance Median Fuel under<br>SEE Three Receipt Insurance Receipts and Second English<br>Receiptions, 2022                                                                                                    |                              |                                                  |                                                    |                                                         |                                                     |                                                                                                    |                         |                           |                                   |                                                 |                                                                          |                                                         |                                                                         |                                                                                                    |              |                                        |                 |                                          |                                                                   |                  |                              |                   |
| Tatal NanPromoter-Non-Public Shareholding<br>(C)+(C)(3)+(C)(2)                                                                                                    |                              |                                                  |                                                    |                                                         |                                                     |                                                                                                    |                         |                           |                                   |                                                 |                                                                          |                                                         |                                                                         |                                                                                                    |              |                                        |                 |                                          |                                                                   |                  |                              |                   |
| 144 (A+8+C2)                                                                                                    | 1 2000                       | 0 10138160<br>0 10138160                         |                                                    |                                                         | 205.08240<br>205.08240                              | 100.00                                                                                                    | 101.00300.00            |                           | 10138240                          | 100.00                                          |                                                                          |                                                         |                                                                         | 100.00                                                                                                    |              |                                        |                 |                                          | 17138540                                                          |                  | a                            |                   |
| Tatal (Artist )                                                                                                    | 1040                         | 1 118160                                         |                                                    | Disclosure of n                                         | ates on shareholding pa                             | 101.00<br>Benn                                                                                                    | SEE WINS CO<br>Add Note |                           | SCC SHEED                         | 130.00                                          |                                                                          |                                                         |                                                                         | 100.30                                                                                                    |              |                                        |                 |                                          | 1018640                                                           |                  |                              |                   |
|                                                                                                    |                              | Disclosure of notes in a                         | ace of promotor holids                             | ng in demateriaked form                                 | s is less than 100 percer                           | tage                                                                                                    | Add Note                | н                         |                                   |                                                 |                                                                          |                                                         |                                                                         |                                                                                                    |              |                                        |                 |                                          |                                                                   |                  |                              |                   |
|                                                                                                    |                              |                                                  |                                                    | sse of public share holdi                               |                                                     |                                                                                                    | Add Note                |                           |                                   |                                                 |                                                                          |                                                         |                                                                         |                                                                                                    |              |                                        |                 |                                          |                                                                   |                  |                              |                   |
|                                                                                                    |                              | Di                                               | sclosure of notes on sh                            | areholding pattern for co                               | ompany remarks explan                               | itory                                                                                                    | Add Note                | н                         |                                   |                                                 |                                                                          |                                                         |                                                                         |                                                                                                    |              |                                        |                 |                                          |                                                                   |                  |                              |                   |
|                                                                                                    |                              |                                                  |                                                    |                                                         |                                                     |                                                                                                    |                         |                           |                                   |                                                 |                                                                          |                                                         |                                                                         |                                                                                                    |              |                                        |                 |                                          |                                                                   |                  |                              |                   |

| Table VI - Statement showing foreign ownership limits |                     |                     |  |  |  |  |  |  |  |  |
|-------------------------------------------------------|---------------------|---------------------|--|--|--|--|--|--|--|--|
| Particular                                            | Approved limits (%) | Limits utilized (%) |  |  |  |  |  |  |  |  |
| As on shareholding date                               | 0.00                | 0.00                |  |  |  |  |  |  |  |  |
| As on the end of previous 1st quarter                 | 0.00                | 0.00                |  |  |  |  |  |  |  |  |
| As on the end of previous 2nd quarter                 | 0.00                | 0.00                |  |  |  |  |  |  |  |  |
| As on the end of previous 3rd quarter                 | 0.00                | 0.00                |  |  |  |  |  |  |  |  |
| As on the end of previous 4th quarter                 | 0.00                | 0.00                |  |  |  |  |  |  |  |  |
| Notos                                                 |                     |                     |  |  |  |  |  |  |  |  |

# Notes :-

 "Approved Limits (%)" means the limit approved by Board of Directors / shareholders of the Listed entity. In case the listed entity has no Board approved limit, provide details of sectoral / statutory cap prescribed by Government / Regulatory Authorities
 Details of Foreign ownership includes foreign ownership / investments as specified in Rule 2(s) of the Foreign Exchange Management

(Non-debt Instruments) Rules, 2019, made under the Foreign Exchange Management Act, 1999.